### Listas:

#### a última das 3 estruturas lineares (Pilhas, Filas e Listas) ... árvores e grafos são não lineares!

28/9/ , 30/9/ e 5/10/2010 Representação/Implementação: Encadeada dinâmica Exercícios

### **Lista Simplesmente Encadeada Dinâmica**

Visualização de uma lista encadeada

k, je m são posições de memória não consecutivas e L é o ponteiro para o início da lista

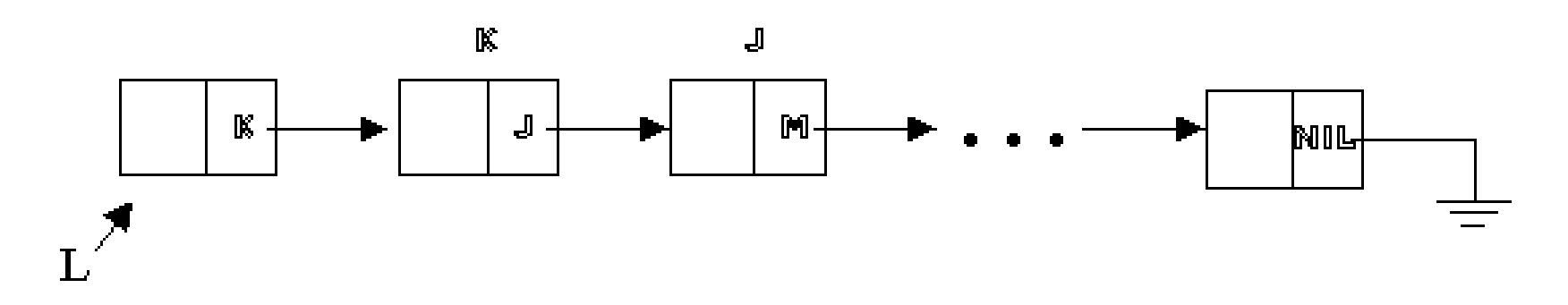

# **Lista Dinâmica**

#### **/\* declaração em Lista.c \*/** struct rec { elem info; struct rec \*lig; **info lig recptr rec**

#### **/\* declarações em Lista.h \*/**

typedef char elem;

};

typedef struct rec \*recptr;

### **Lista Dinâmica**

#### **Declaração**

recptr p**;** {ponteiro p/ qqr elemento da lista} recptr L; {ponteiro p/ primeiro elemento da lista }

# Lista Dinâmica

Vamos exercitar Operações sobre Listas Dinâmicas sem pensar nos erros resultantes das operações. Faremos esta tarefa quando criarmos o TAD LISTA ORDENADA.

- 1. Criar lista vazia
- 2. Inserir primeiro elemento (Insere\_Prim)
- 3. Inserir no início de uma lista (Insere\_Inicio)
- 4. Acessar primeiro elemento
- 5. Contar o número de elementos (tamanho da lista)
- 6. Localizar registro de chave x em lista ordenada
- 7. Inserção do valor *v* depois do elemento apontado por k Inserir registro com valor v de lista ordenada

(Insere\_Depois)

- 8. Eliminar primeiro elemento (Remove Prim)
- 9. Eliminar elemento apontado por j, que segue k (Elimina Depois)
- 10. Eliminar registro com valor v de lista ordenada
- 11. Imprimir a lista

# 1) **Criação da lista vazia**

# **void** Criar(recptr L)**{** L= NULL; **}**

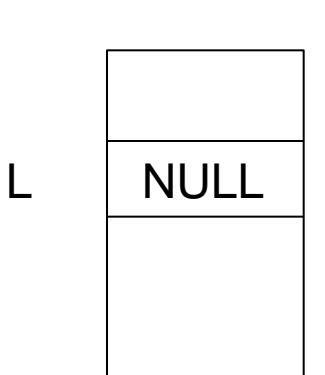

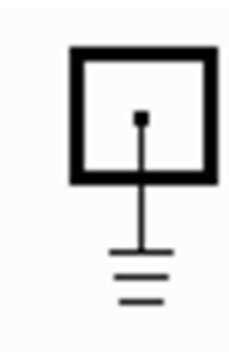

# Porque Criar não funciona?

A passagem de parâmetro por valor não modifica a **variável que aponta para o início da Lista**. Temos 2 opções para arrumá-la:

```
// Em Lista.h
typedef struct rec *recptr;
// Em Lista.c
// retornar a lista 
// modificada
recptr Criar(void){
return NULL;
}
...
int main(void){
recptr LI = Criar();
```

```
// Em Lista.h
typedef struct rec *recptr
```

```
// Em Lista.c
//usar ponteiro para 
// Lista
void Criar(recptr *L){
*T_i = NIJJJ_i;}
```

```
...
int main(void){
recptr L1;
Criar(&L1);
```
Temos que arrumar, todas as funções que podem alterar a variável Lista L – seguindo a opção (a)

- recptr Criar(void);
- recptr Insere\_Prim(elem valor);
- recptr Insere\_Inicio(recptr L, elem valor);
- void Insere\_Depois(recptr k, elem v);
- elem Primeiro(recptr L);
- int Tamanho(recptr L);
- int Tamanho\_rec(recptr L);
- recptr Busca\_ord(recptr L, elem x);

# Continuação para a opção (a)

recptr Busca\_rec(recptr L, elem x); recptr Insere\_ord(recptr L, elem x, int \*ret); recptr Insere\_rec(recptr L, elem x, int \*ret); recptr Remove\_Prim(recptr L); void Elimina\_Depois(recptr k);

recptr Remove\_ord(recptr L, elem v, int \*ret); void Imprime(recptr L);

recptr Esvaziar(recptr L);

# Agora para a opção (b)

void Criar(recptr\* L); void Insere\_Prim(recptr \*L, elem valor); void Insere\_Inicio(recptr \*L, elem valor); void Insere\_Depois(recptr k, elem v); elem Primeiro(recptr L); int Tamanho(recptr L); int Tamanho\_rec(recptr L); recptr Busca\_ord(recptr L, elem x);

# Continuação para a opção (b)

recptr Busca\_rec(recptr L, elem x); int Insere\_ord(recptr \*L, elem x); int Insere\_rec(recptr \*L, elem x); void Remove\_Prim(recptr \*L); void Elimina\_Depois(recptr k); int Remove\_ord(recptr \*L, elem v); void Imprime(recptr L); void Esvaziar(recptr \*L);

Escolham uma das opções e alterem as funções a seguir com relação à passagem de parâmetro ou retorno

Na wiki da disciplina, temos dois TADs de Listas Ordenadas, seguindo as 2 opções acima.

#### 2) **Inserção do primeiro elemento**

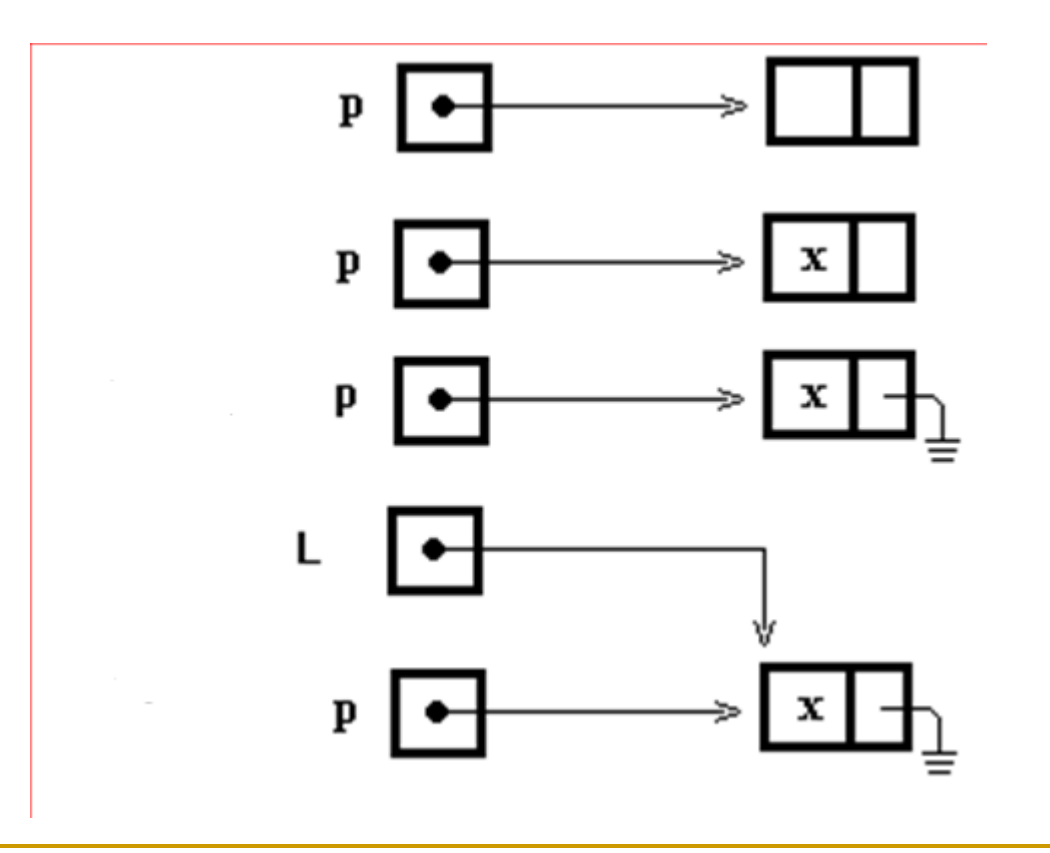

# Inserção do primeiro elemento

**void** Insere\_Prim(recptr L, elem valor)**{** recptr  $p = (recptr)$  malloc(sizeof(struct rec)); p->info= valor; p->lig= NULL;  $L= p;$ **}**

> Deixem para relatar os erros de Memória Insuficiente quando estiverem fazendo o TAD, assim uniformizam todos os retornos de erros.

# 3) **Inserção no início de uma lista**

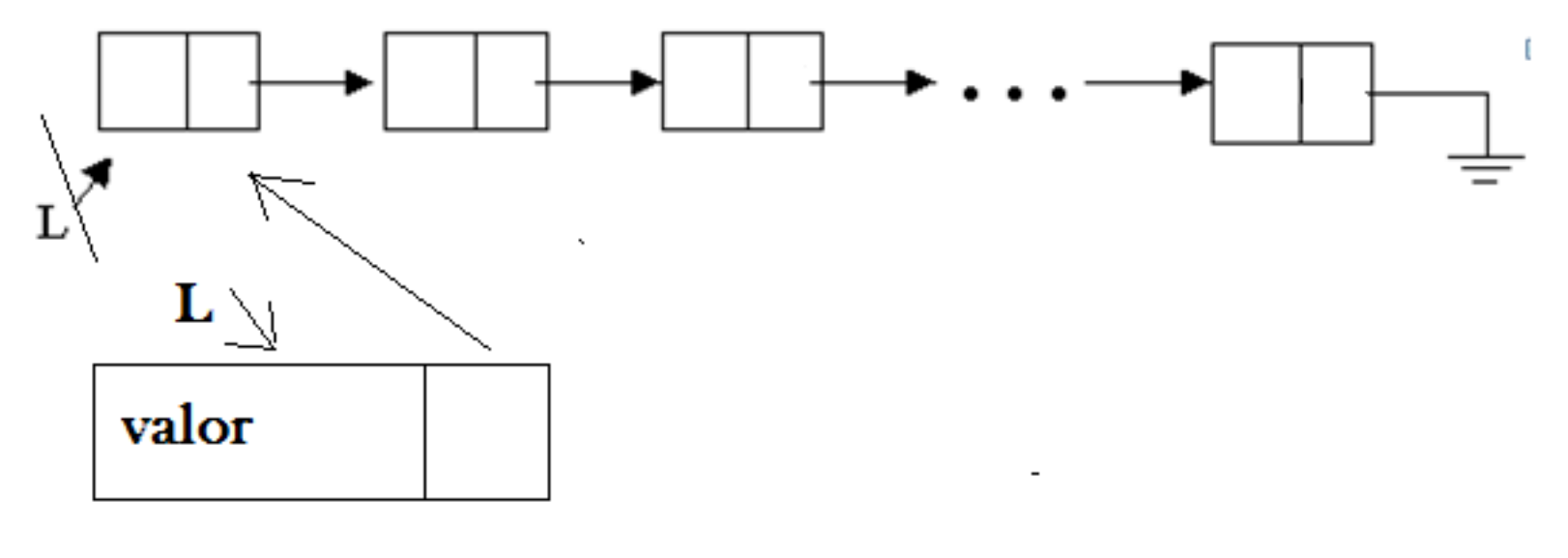

p

### 3) **Inserção no início de uma lista**

**void** Insere\_Inicio(recptr L, elem valor)**{** recptr  $p = (recptr)$  malloc(sizeof(struct rec)); p->info= valor;  $p->l$ iq= L;  $L=$  p; **}** Deixem para relatar os erros de Memória Insuficiente quando estiverem fazendo o TAD, assim uniformizam todos os retornos de erros.

#### 4) **Acesso ao primeiro elemento da lista**

```
elem Primeiro(recptr L){
return (L->info);
}
```
Deixem para relatar os erros de Ponteiro Nulo quando estiverem fazendo o TAD, assim uniformizam todos os retornos de erros.

Implementação das Operações 5) **Quantos elementos tem a lista ? int** Tamanho(recptr L)**{** recptr p; int aux;  $p= L$ ; aux = 0; **while** (p != NULL)**{** aux $++;$  p= p->liq; **}** return(aux); **}**

Implementação das Operações versão recursiva

**int** Tamanho\_rec(recptr L)**{ if**  $(L == NULL)$ return(0);

#### **else**

**}**

return(1+ Tamanho\_rec(L->lig));

#### **6) Localizar chave x na lista ordenada**

**//Retorna (busca) o endereço de x numa Lista Ordenada. Se x não está, retorna NULL recptr Busca\_ord (recptr L, elem x){** recptr atual;

```
if (L==NULL) return(NULL) // lista vazia, retorna NULL
else {
      atual= L; //inicializa "atual" com o início de L
      while(atual != NULL) &(x > atual \rightarrow info) {
            atual= atual->lig; //continua procurando
```
**};** //fim do while

**//saiu do while porque achou x ou achou chave maior que x ou chegou no fim da lista**

```
if (atual != NULL) //então achou chave maior ou igual
          if (atual->info == x) return (atual);
                              //retorna posição da chave
          else return (NULL); //achou chave maior
else return (NULL); //não encontrou x; atual = NULL
```
**}**

**}**

**}**

#### **6) Localizar chave x na lista ordenada (Recursiva)**

```
//Retorna endereço da chave, se encontrar, ou NULL, 
  caso contrário
recptr Busca_rec(recptr L, elem x)
{
if (L==NULL) return (NULL); // termina recursão 
else if (x == L->info) return (L); // achou
    else if (x > L->info) return(Busca_rec(L->lig, x)); // continua 
         else return (NULL); // achou chave maior; retorna NULL
```
#### 7) **Inserção de elemento (valor** *v***) como sucessor do elemento no endereço k**

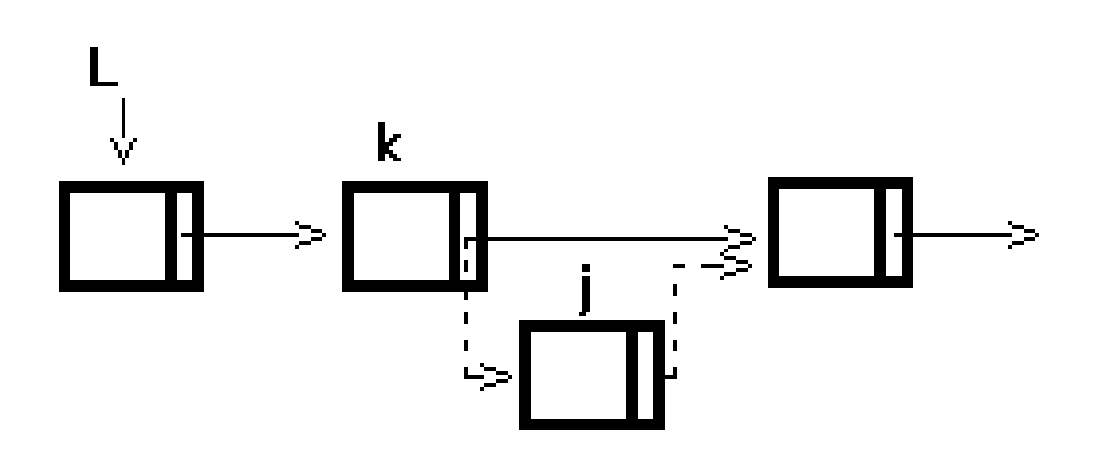

Inserção do valor *v* depois do elemento apontado por k **void** Insere\_Depois(recptr k, elem v) **{**  recptr j;

```
j=(recptr) malloc(sizeof(struct rec));
j \rightarrow \text{info} = v;j \rightarrow \text{liq} = k \rightarrow \text{liq};k->liq = j;
}
```
**Obs**.: funciona para inserção após último elemento?

Deixem para relatar os erros de Ponteiro Nulo quando estiverem fazendo o TAD, assim uniformizam todos os retornos de erros.

# Inserção em Lista Ordenada

- Exercício: identificar os possíveis casos para a inserção
- Quebrar o processo de inserção em rotinas menores (casos)

Inserção – caso 1

### $\blacksquare$  insere $(X, L)$  $\Box$  caso 1:  $X < 1^{\circ}$  da lista

 $\Box$  Se X < 1<sup>o</sup> da lista  $L \leftarrow$  newnode next(newnode)  $\leftarrow$  P

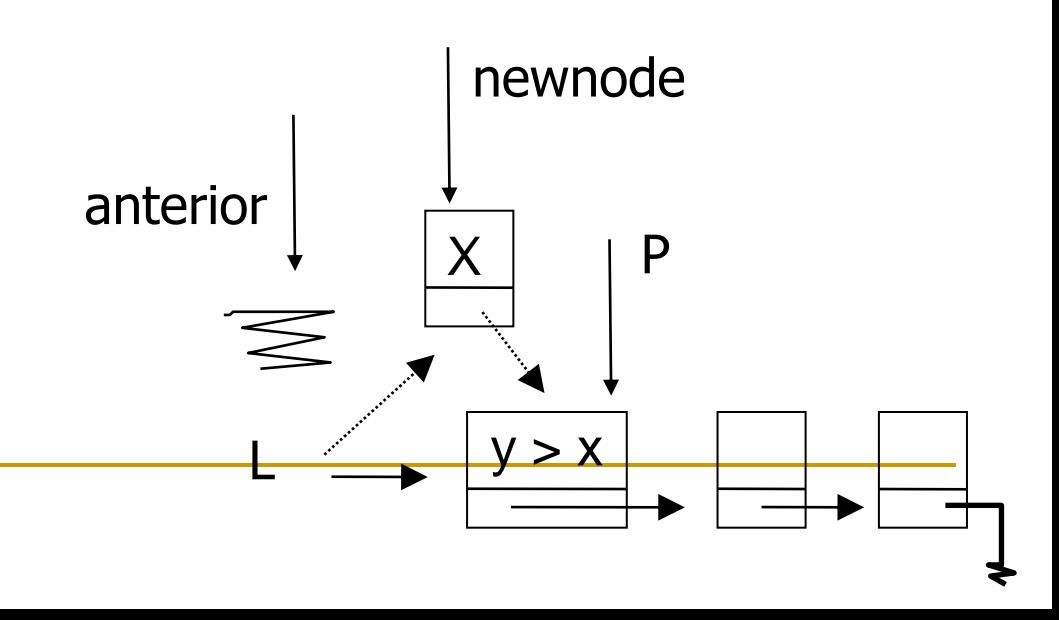

Inserção – caso 2

#### $\blacksquare$  insere $(X, L)$

caso 2: a lista é vazia

 Se a lista é vazia  $L \leftarrow$  newnode  $next(newnode) \leftarrow P$  anterior P

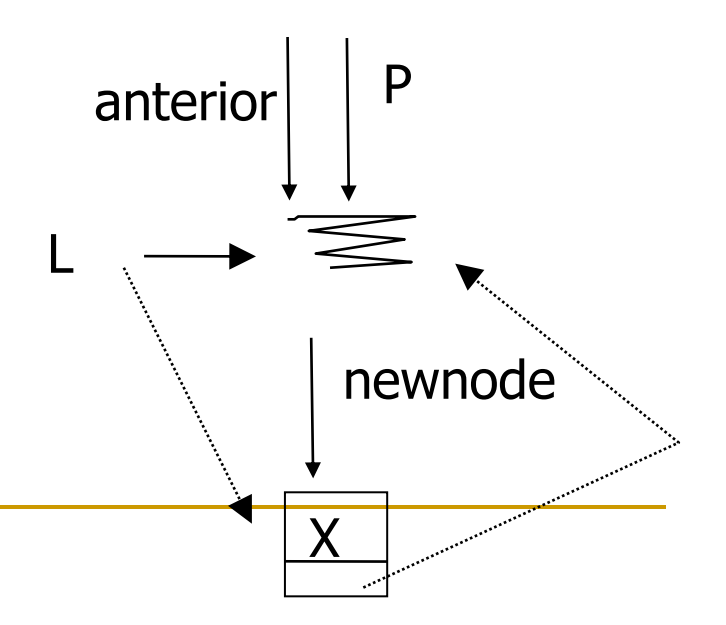

Inserção – caso 3

### **n** insere $(X, L)$  $\Box$  caso 3:  $X > 1^\circ$  da lista

□ Se X não está na lista next(anterior)  $\leftarrow$  newnode next(newnode)  $\leftarrow$  P

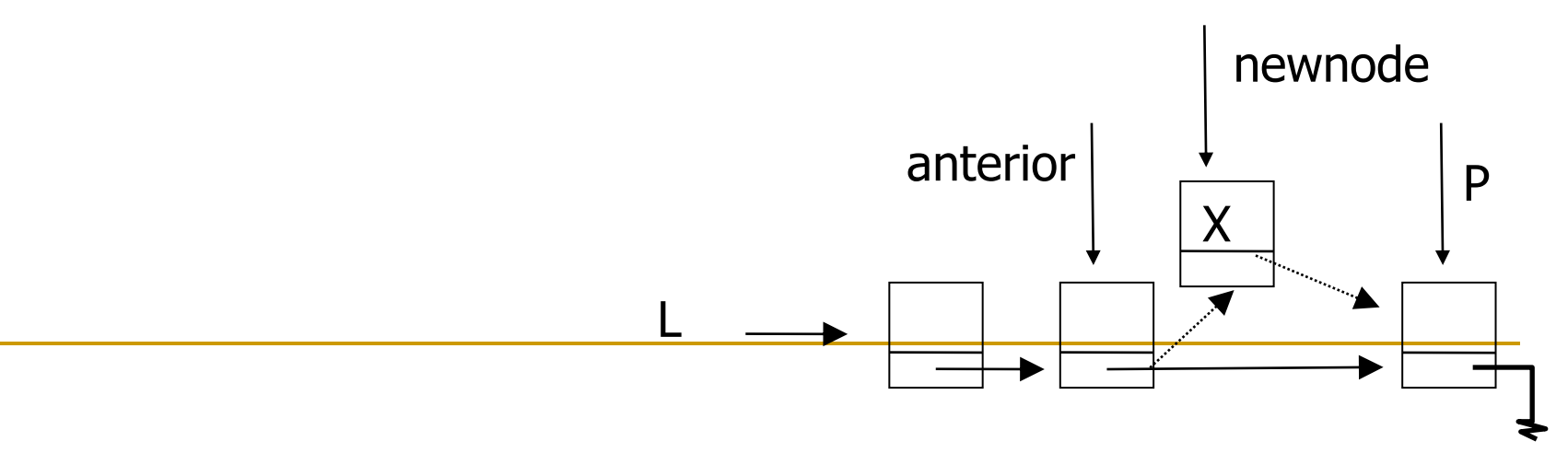

Implementação: Inserção do valor *v* na lista ordenada L

/\*Insere item de forma a manter a lista ordenada, sem duplicados. **Retorna true se inseriu; false, se não foi possível inserir**\*/

```
int Insere_ord(recptr L, elem x){
recptr pa, p;
```

```
// Busca ponto de inserção
     pa= NULL; p= L;
     While ((p != NULL) & \& (p->info < x))pa= p; p= p-\text{diag};
     }
/*Fim do while: p == NULL ou p->info == x ou p->info > x */(continua....)
```
*OBS: Quando não dá para inserir???*

### Inserção na lista ordenada

}

```
if (p != null)
   if (p - \geq info == x)return 0; //x já está na lista; retorna false
   else //achou maior; inserir entre pa e p
       if (pa != null) { //insere no meio
           Insere Depois (pa, x); return 1;
       }
       else {//insere no início 
           Insere Inicio(L, x); return 1;
        }
else //p=null; percorreu tudo ou lista estava vazia
   if (pa != null) {//percorreu tudo e insere no final
      Insere Depois (pa, x); return 1;
    }
    else {// a lista estava vazia!
       Insere Prim(L, x); return 1;
     }
```
### Inserção na lista ordenada - Recursivo

```
int Insere_rec(recptr L, elem x){
recptr p; 
 if (L == NULL){ //condição de parada; inserir primeiro elemento
    Insere_Prim(L,x); return 1;
 }
  else //comparar com o primeiro elemento da lista
    if (x < L->info){ // insere no início
     Insere_Inicio(L,x); return 1;
    }
    else 
      if (x == L->info) //não inserir novamente
        return 0;
      else //insere na lista depois do primeiro elemento
         return Insere rec(L->lig, x);
```
8) **Remoção do primeiro elemento void** Remove\_Prim(recptr L){ recptr p;  $p= \mathbb{L}$ ;  $L = L->l$ ig;

```
free(p);
```
}

Deixem para relatar os erros de Ponteiro Nulo quando estiverem fazendo o TAD, assim uniformizam todos os retornos de erros.

**Obs:** funciona no caso de remoção em lista com um único elemento?

#### 9) **Eliminar elemento apontado por j, sucessor do elemento no endereço k**

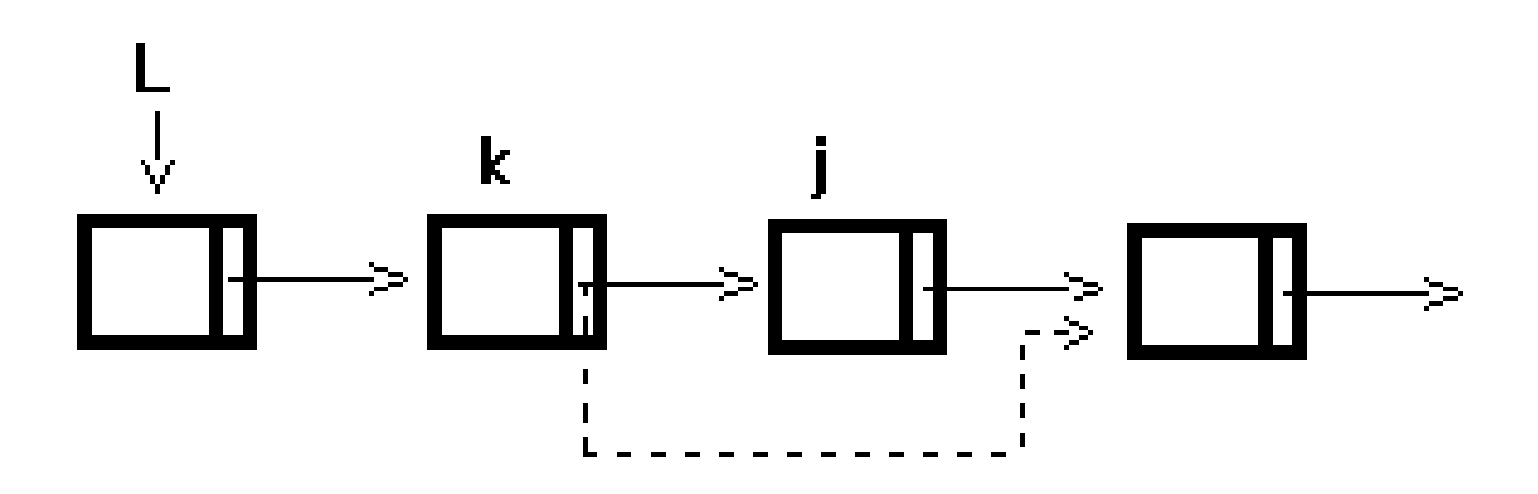

Remoção do elemento apontado por j, que segue k

**void** Elimina\_Depois(recptr k){ recptr j;  $j=$  k->lig;  $k->l$ ig=  $j->l$ ig; free(j); }

> Deixem para relatar os erros de Ponteiro Nulo quando estiverem fazendo o TAD, assim uniformizam todos os retornos de erros.

### 10) **Eliminar valor** *v* **de uma lista ordenada L**

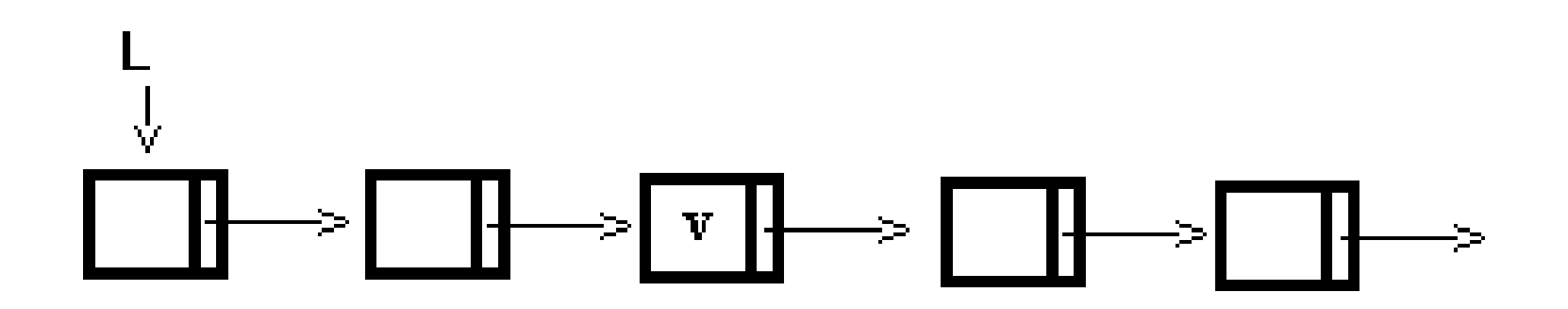

# Remoção em Lista Ordenada

Operação de remoção de um elemento X

- □ 4 casos
	- X é maior do que o primeiro elemento da lista
		- X está na lista
		- X não está na lista
	- **X** é igual ao primeiro elemento da lista
	- X é menor do que o primeiro elemento da lista X não está na lista
	- Lista vazia

Remoção: caso 1

**r** remove $(X, L, A$ chou)

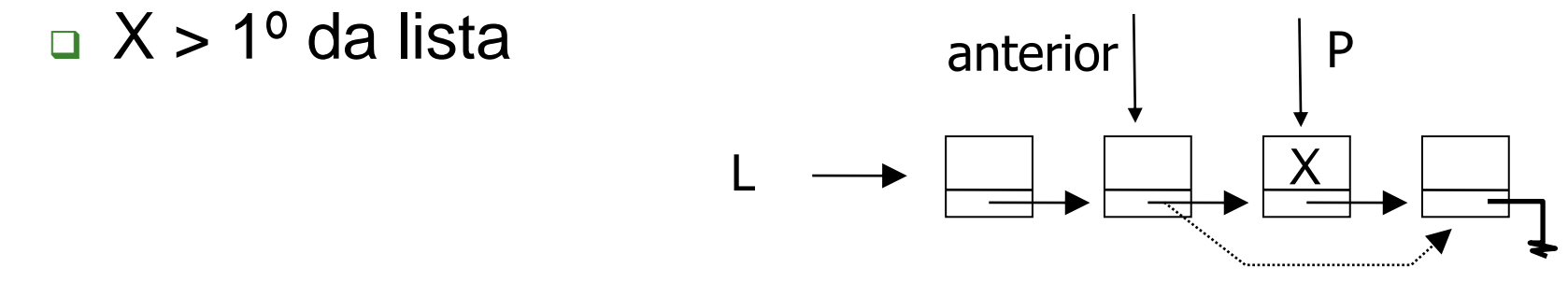

□ Se X está na lista next(anterior)  $\leftarrow$  next(P) freenode(P)

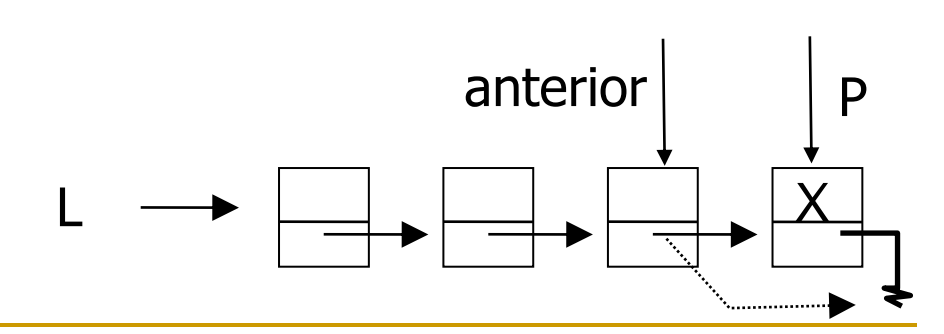

## Remoção: caso 1

**r** remove $(X, L, A$ chou) □ Se X não está na lista Achou  $\leftarrow$  false (não remove)

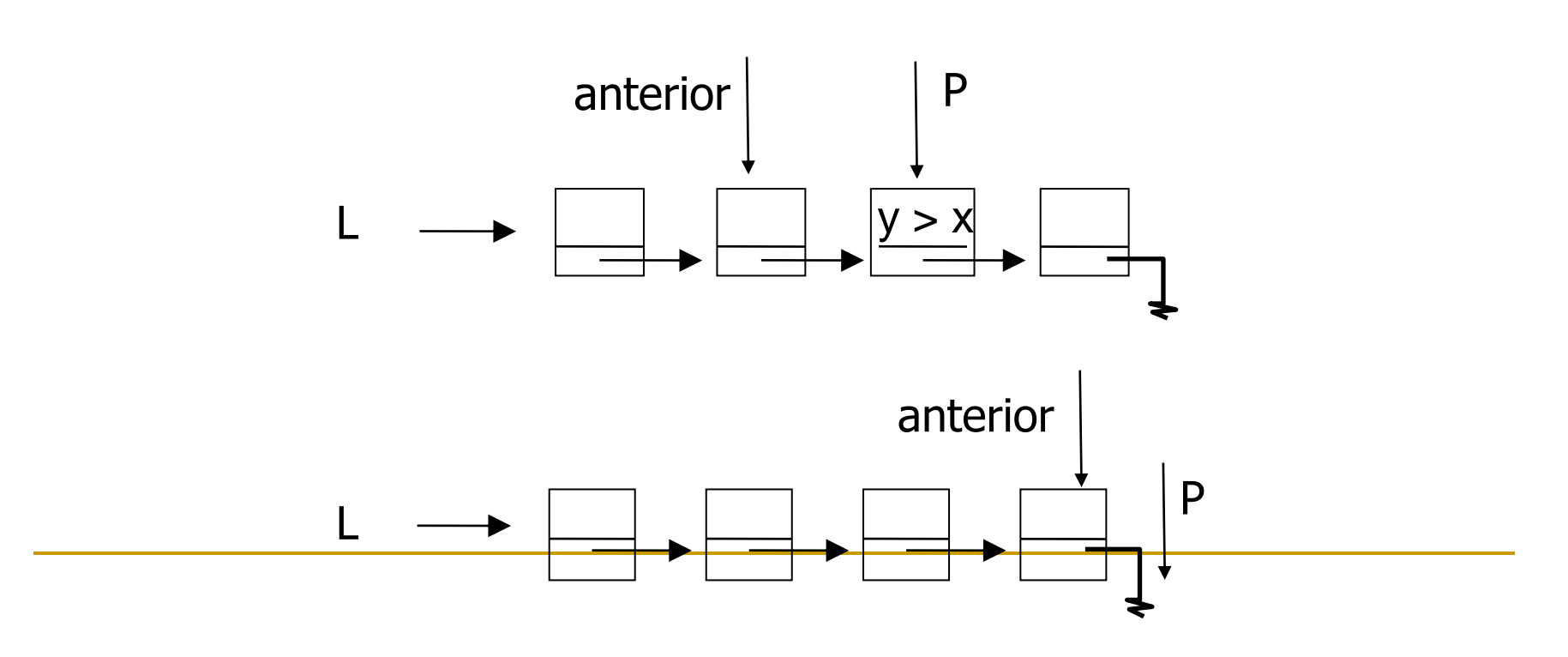

Remoção: caso 2

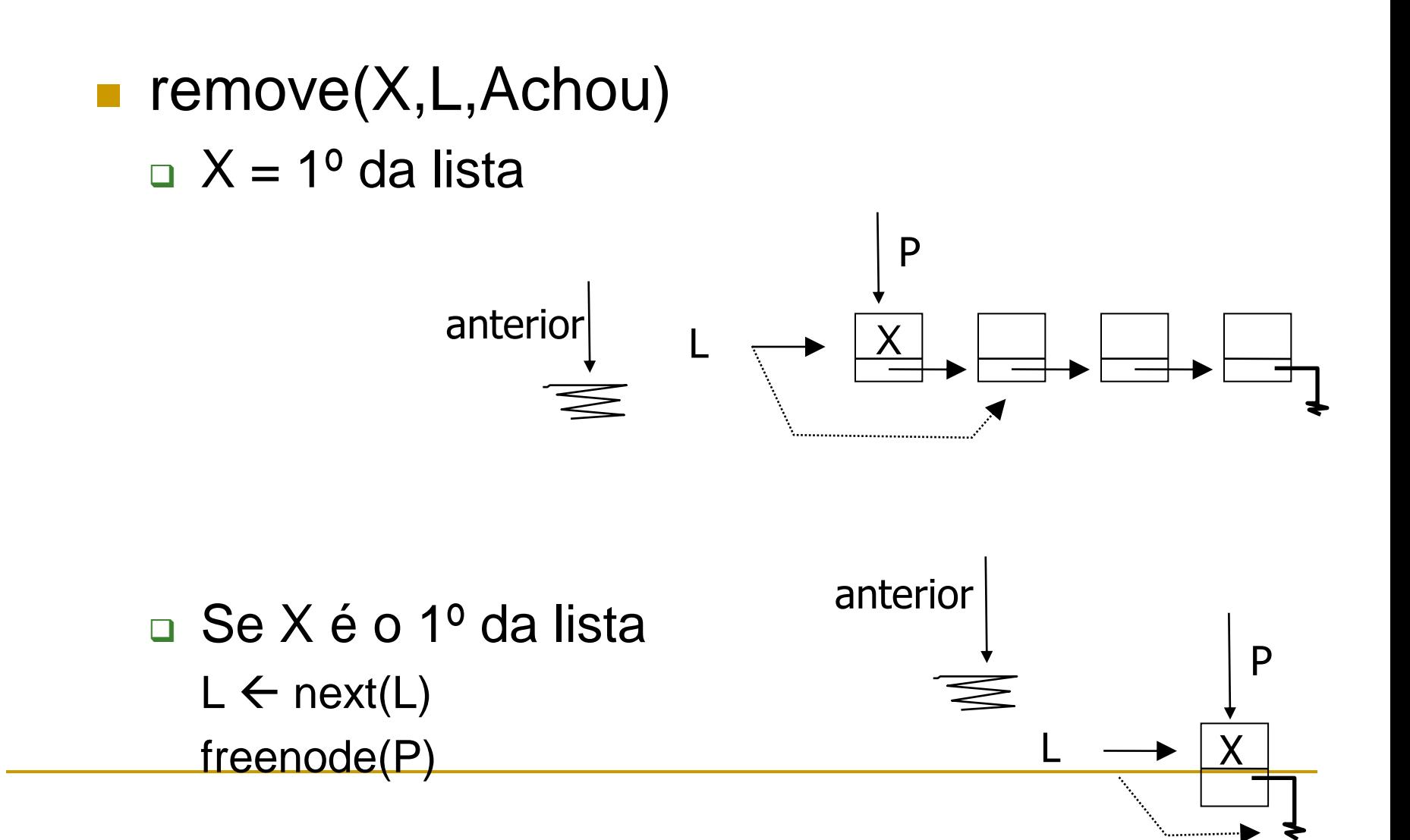

# Remoção: caso 3

**r** remove $(X, L, A$ chou)  $\Box$  X < 1<sup>o</sup> da lista

 $\Box$  Se X < 1<sup>o</sup> da lista Achou  $\leftarrow$  false

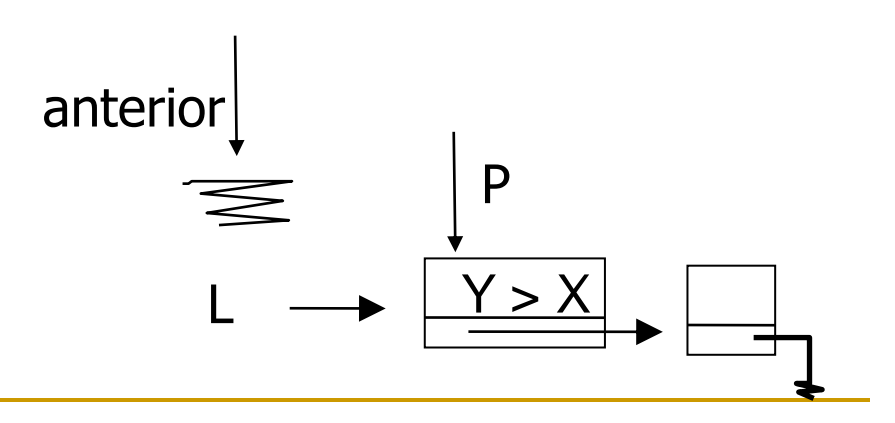

## Remoção: caso 4

### **r** remove $(X, L, A$ chou) □ caso 4: a lista é vazia

Se a lista é vazia

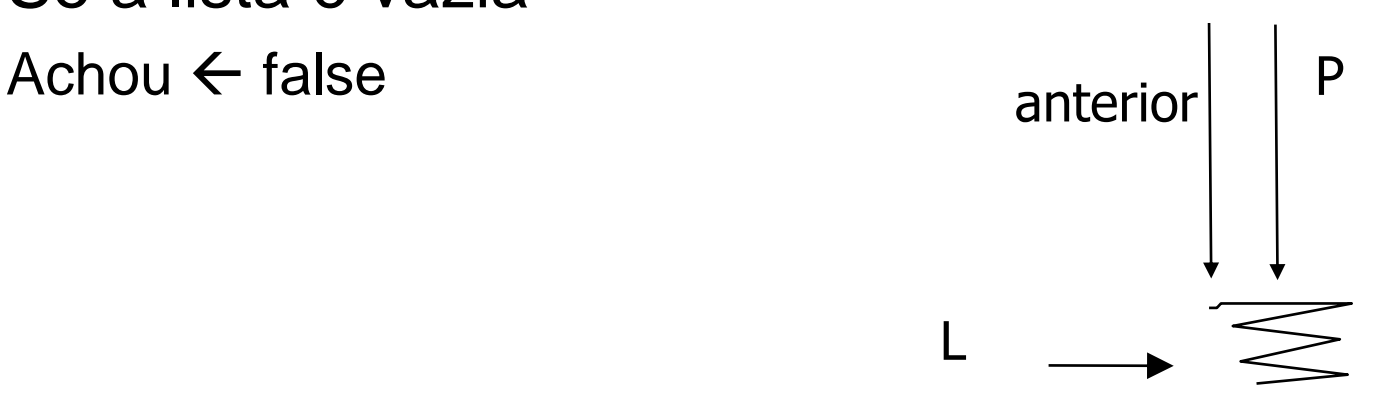

# Remoção

### Algoritmo

- anterior começa em NULL, P começa em L
- a vança anterior e P até que P chegue a X, a Y > X, ou ainda ao final da lista (anterior corre atrás de P)
- com base na posição de anterior e P, identificar o caso e executar as operações necessárias

Eliminar um valor v de uma lista ordenada L

/\*Remove item de uma lista ordenada, sem duplicados. **Retorna true se removeu; false, se não foi possível remover**\*/

```
int Remove_ord(recptr L, elem v){
recptr p, pa;
```

```
// achar ponto de remoção
    pa= NULL; p= L; 
    While (p != NULL) & (p->info < v) {
           pa= p; p= p->liq;}
```
/\*Fim while:  $p == NULL$  ou  $p->info = v$  ou  $p->info>v */$ 

*(continua....)*

### Eliminar valor *v* da lista L – cont.

}

```
if (p == NULL)return 0; // lista não contém v; retorna false
else
  if (p->info > v)return 0; // lista não contém v; retorna false
  else
     \mathbf{if} (pa == NULL) {
        Remove prim(L); return 1;
     }
     else {
        Elimina depois(pa);return 1;
     }
```
## 11) **Impressão de uma lista**

```
void Imprime(recptr L){
```

```
recptr p; 
p= L;
while (p != NULL) {
    imp_elem(p->info); 
    p= p->liq;}
```
}

OBS: O tipo elem deve estar declarado no arquivo elemento.h numa implementação em C, junto com funções específicas de manipulação de tipos básicos:

igual, menor\_que, imp\_elem

# 11) **Impressão de uma lista (rec)**

/\* Função imprime recursiva \*/ void imprime\_rec (recptr L){ if  $(L == NULL)$ return;

imp\_elem(L->info);

```
imprime rec(L->lig);
}
```
Como imprimir em ordem INVERSA??? Trocando a ordem de imp\_elem e imprime\_rec

# Funções no arquivo elemento.h

/\* Compara se os dois elementos p e q são iguais. Deve ser implementada pelo usuário. \*/

#### int igual(elem p, elem q)

{ Compara se elemento p é menor do que elemento q. Deve ser implementada pelo usuário. }

int menor\_que (elem p, elem q)

{ Imprime um elemento da lista. Deve ser implementada pelo usuário. Esta função deve ser usada dentro da função que imprime toda a lista}

void imp\_elem (elem p);

- Elaborar os seguintes TADs, usando alocação dinâmica as operações que não foram citadas aqui – estão em vermelho
	- Lista Encadeada Ordenada
	- Lista Encadeada Não-ordenada
- Crie um arquivo header para alocar o tipo de elemento
- Verifique as pré-condições de cada operação para devolver os tipos de erros
	- Não imprima mensagens dentro das rotinas
- REAPROVEITEM código, reusando operações feitas no TAD, como feito na INSERÇÃO e REMOÇÃO
- **Criar(L): criar uma lista vazia.**
- **Esvaziar(L):** tornar uma lista L já existente vazia.
- **Destruir(L):** destruir uma lista L.
- **Acessar(L,i, x):** consulta o i-ésimo elemento de L.
- **Inserir(L,i,x):** Insere o elemento x depois do i-ésimo elemento da lista; altera os índices dos próximos elementos.
- **Remover(L,i,x):** Elimina o i-ésimo elemento da lista; altera os índices dos próximos elementos.
- **Insere\_Ord(L, x):** Retorna true se inseriu; false, se não foi possível inserir
- **Remove\_Ord(L, x):** Retorna true se removeu; false, se não foi possível remover
- **Busca\_ord(L, x):** Retorna o endereço de x numa Lista Ordenada. Se x não está, retorna NULL
- **Tamanho(L):** retorna o tamanho da lista L.
- **Lista\_vazia(L)** e **Lista\_cheia(L):** checa se L está vazia e checa se L está cheia.
- **Primeiro(L)** e **Fim(L):** retornam o primeiro e a posição após o último elemento da lista L.
- **Localizar(L,x):** pesquisa a ocorrência de um item com um dado valor; retorna a posição de x na lista ou NULL se não achou

# Exercícios

- Dada uma lista ordenada L1 encadeada alocada dinamicamente, escreva as operações:
	- □ Verifica se L1 está ordenada ou não (a ordem pode ser crescente ou decrescente)
	- Faça uma cópia da lista L1 em uma outra lista L2
	- □ Faça uma cópia da Lista L1 em L2, eliminando elementos repetidos
	- inverta L1 colocando o resultado em L2
	- inverta L1 colocando o resultado na própria L1
	- $\Box$  intercale L1 com a lista L2, gerando a lista L3 (L1, L2 e L3 ordenadas)
	- o Ordenar em ordem asc ou desc
	- Faça a união/concatenação de duas listas L1 e L2, resultando em uma lista L3
- Para estas operações seria interessante tê-las num TAD Lista?
	- Diferente de Pilhas e Filas, operações de ordenação, intercalação, união são bastante usuais e assim poderiam ser disponibilizadas no TAD Lista

## Exercícios

- Escreva um programa que gera uma lista L2, a partir de uma lista L1 dada, em que cada registro de L2 contém dois campos de informação
	- *elem* contém um elemento de L1, e *count* contém o número de ocorrências deste elemento em L1
- **Escreva um programa que elimine de uma lista L** dada todas as ocorrências de um determinado elemento (L ordenada)
- Assumindo que os elementos de uma lista L são inteiros positivos,
	- escreva um programa que informe os elementos que ocorrem mais e menos em L (forneça os elementos e o número de ocorrências correspondente)